$2 \hspace{1.5cm} 1$ 

f={3, 9.10949732073801, 8.04256821819622, 0.380941892044495, -6.69132749216299, -6.73491980695517, -0.595938306693562, 4.70968260727719, 3.53553390593273, -2.43145003571863, -6.0851356747581, -2.63559027698414, 5.0677391917244, 9.31745398255832, 5.5519308557423, -2.84252728303621, -8, -5.67090770399218, 0.563113181927043, 3.34634562252514, -0.475538003343329, -6.44194998196602, -7.25567760685487, -0.689741972191845, 7.77817459305203, 10.4513246216704, 5.28877337572582, -2.09685708677876, -4.39522689797245, -0.207160949932867, 4.70914682007863, 3.81796973464787, -3.00000000000002, -9.10949732073802, -8.04256821819621, -0.380941892044467, 6.691327492163, 6.73491980695516, 0.595938306693545, -4.70968260727719, -3.53553390593273, 2.43145003571864, 6.0851356747581, 2.63559027698413, -5.06773919172441, -9.31745398255832, -5.55193085574229, 2.84252728303621, 8, 5.67090770399218, -0.56311318192704, -3.34634562252514, 0.475538003343325, 6.44194998196602, 7.25567760685486, 0.689741972191842, -7.77817459305203, -10.4513246216704, -5.28877337572582, 2.09685708677876, 4.39522689797243, 0.207160949932821, -4.70914682007864, -3.81796973464786}

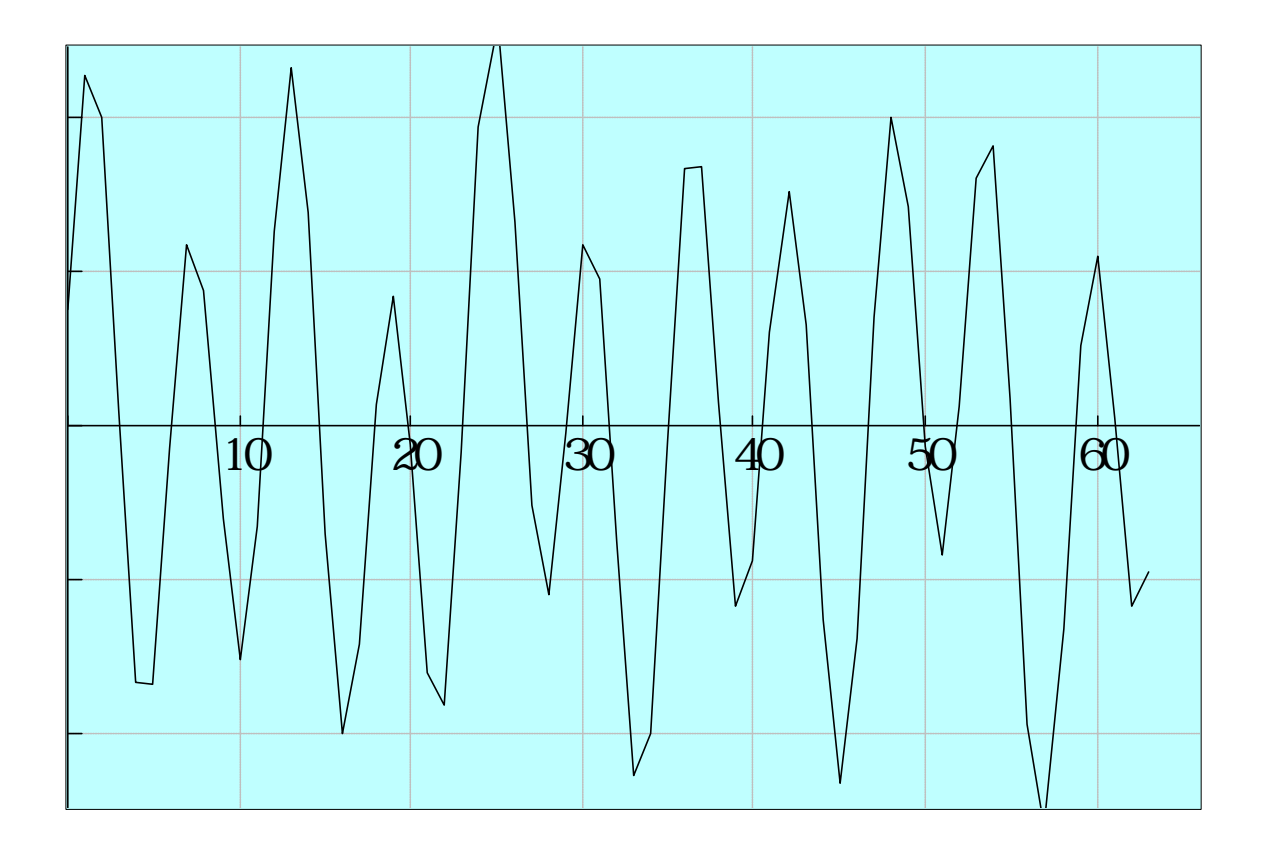

 $\frac{2\pi}{N}$   $\frac{2\pi}{N}$   $\frac{2$ ζ

 $x=fft(f)$ 

4

x={0, 0, 0, 0.500000 , 0, 1.500000, 0, 0, 0, 0, 0, 3.500000 , 0, 0, 0, 0, 0, 0, 0, 0, 0, 0, *i i* 0, 0, 0, 0, 0, 0, 0, 0, 0, 0, 0, 0, 0, 0, 0, 0, 0, 0, 0, 0, 0, 0, 0, 0, 0, 0, 0, 0, 0, 0, 0, - 3.500000*i*, 0, 0, 0, 0, 0, 1.500000, 0, - 0.500000*i*, 0, 0}

6

 $fft^{-1}(x) = \{3.000000, 9.109496, 8.042568, 0.380942, -6.691327,$ -6.734920, -0.595938, 4.709682, 3.535534, -2.431450, -6.085136, -2.635590, 5.067739, 9.317454, 5.551930, -2.842527, -8.000000, -5.670907, 0.563113, 3.346345, -0.475538, -6.441950, -7.255677, -0.689742, 7.778174, 10.451324, 5.288773, -2.096857, -4.395227, -0.207161, 4.709146, 3.817969, -3.000000, -9.109496, -8.042568, -0.380942, 6.691327, 6.734920, 0.595938, -4.709682, -3.535534, 2.431450, 6.085136, 2.635590, -5.067739, -9.317454, -5.551930, 2.842527, 8.000000, 5.670907, -0.563113, -3.346345, 0.475538, 6.441950, 7.255677, 0.689742, -7.778174, -10.451324, -5.288773, 2.096857, 4.395227, 0.207161, -4.709146, -3.817969}

64

fft